## **Reproduzindo um Vídeo com Defeito de Informação de Gerenciamento**

Reproduz vídeos com defeito de informação de gerenciamento.

*1* Selecione o modo de reprodução.

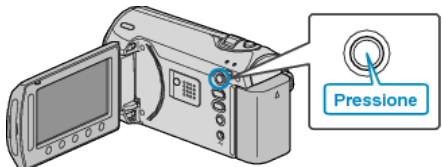

*2* Selecione o modo vídeo.

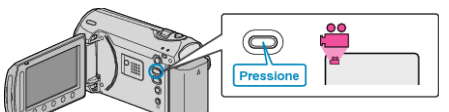

3 Pressione o botão @ para exibir o menu.

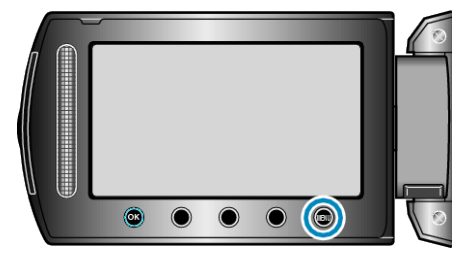

*4* Selecione "PLAYBACK MPG FILE" (Reproduzir arquivo MPG) e pressione <sup>®</sup>.

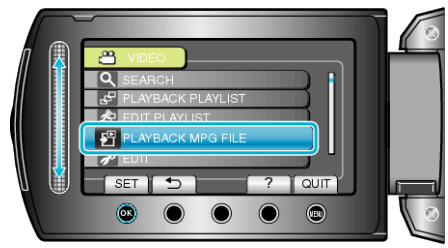

5 Selecione o vídeo desejado e pressione  $\circledast$ .

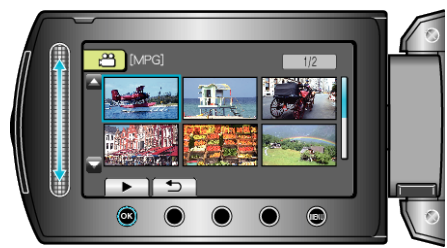